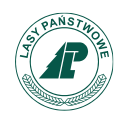

*Załącznik 1 do Decyzji nr 11/2022 Nadleśniczego Nadleśnictwa Lubliniec z dnia 25.07.2022 r.*

## **Regulamin korzystania z obszarów objętych Programem "Zanocuj w lesie"**

Miło nam powitać Cię w lesie zarządzanym przez Lasy Państwowe. To obszar, na którym możesz biwakować. Zanim oddasz się relaksowi na łonie natury, przeczytaj, proszę, zasady korzystania z udostępnionych na ten cel terenów. Ufamy, że pozostawisz to miejsce bez śladu swojej obecności. Nie jesteś jedynym, który korzysta z tego miejsca. Miłego obcowania z lasem!

- 1. Gospodarzem terenu jest Nadleśniczy Nadleśnictwa Lubliniec.
- 2. Obszar objęty programem oznaczony jest na mapie Banku Danych o Lasach. Chcąc sprawdzić, czy jesteś już na terenie objętym programem, skorzystaj z aplikacji mBDL: *https://apps.apple.com/us/app/mbdl/id1388815663*
- 3. Możesz tutaj bezpłatnie odpocząć, lecz pamiętaj, bez względu na to, jakiego wyposażenia używasz do wypoczynku, nie może ono niszczyć drzew, krzewów oraz runa leśnego.
- 4. W jednym miejscu może nocować maksymalnie dziewięć osób, przez nie dłużej niż dwie noce z rzędu. W tym przypadku zgłoszenie nie jest wymagane. Jednak będzie nam miło, gdy do nas napiszesz i dasz znać, że się do nas wybierasz.
- 5. Nocleg powyżej limitu osób i czasu określonego w pkt. 4, należy zgłosić mailowo na adres lubliniec@katowice.lasy.gov.pl nie później niż 2 dni robocze przed planowanym noclegiem. Zgłoszenie wymaga potwierdzenia mailowego nadleśnictwa, które jest formalnym wyrażeniem zgody na pobyt.

Zgłoszenie powinno zawierać:

- imię i nazwisko zgłaszającego,
- telefon kontaktowy,
- mail kontaktowy.
- liczbę nocy (daty),
- liczbę osób,
- planowane miejsce biwakowania (najbliższa miejscowość, numer oddziału),
- zgodę na przetwarzanie danych osobowych.
- 6. Jeśli zamierzasz nocować w lesie, rekomendujemy użycie własnego hamaka, płachty biwakowej, a w wypadku rozbicia namiotu pamiętaj, żeby robić to na trwałej nawierzchni, bez szkody dla runa leśnego i bez rozgarniania ściółki leśnej.
- 7. Zanim wyruszysz do lasu, sprawdź na stronie *https://www.bdl.lasy.gov.pl/portal/* mapę zakazów wstępu do lasu, czy nie został wprowadzony okresowy zakaz wstępu do lasu, np. z powodu dużego zagrożenia pożarowego.
- 8. Sprawdź informacje na stronie nadleśnictwa dotyczące obszarów, gdzie prowadzone są prace gospodarcze.
- 9. Pamiętaj, że na fragmentach obszaru wyznaczonego do nocowania mogą znajdować się miejsca, w których obowiązuje stały zakaz wstępu (np. uprawy leśne czy ostoje zwierząt wynikające z zapisów art. 26 ustawy o lasach). Sprawdź ich lokalizację na mapie lub zapytaj koordynatora programu w nadleśnictwie.
- 10. Pamiętaj, że na fragmentach obszaru wyznaczonego do nocowania, mogą znajdować się miejsca, w których obowiązuje okresowy zakaz wstępu do lasu wynikający z zapisów art. 26 ustawy o lasach (np. wykonywane są zabiegi gospodarcze). Korzystanie z nich jest zabronione. Sprawdź ich lokalizacje na mapie lub zapytaj koordynatora programu w nadleśnictwie.
- 11.Lasy objęte stałym lub okresowym zakazem wstępu, z wyjątkiem upraw leśnych do 4 m wysokości, oznacza się tablicami z napisem "zakaz wstępu" oraz w przypadku okresowego zakazu, wskazaniem przyczyny i terminu obowiązywania zakazu. W trosce o swoje bezpieczeństwo nigdy nie łam tych zakazów.
- 12.Sprawdzaj prognozy pogody dla obszaru, na którym przebywasz. W razie ostrzeżeń przed silnymi wiatrami i burzami, w trosce o swoje bezpieczeństwo, koniecznie zrezygnuj z pobytu w lesie.
- 13.Pamiętaj, że nie jesteś jedynym użytkownikiem lasu. Są tu też inni, np. rowerzyści, koniarze czy myśliwi. Zadbaj o swoje bezpieczeństwo. Bądź widoczny np. używaj sprzętu i ubrań w jaskrawych kolorach oraz zostaw na noc zapalone, widoczne z daleka światło.
- 14.Rozpalenie ogniska jest możliwe jedynie w miejscach do tego wyznaczonych przez nadleśniczego. Jeśli zależy Ci na rozpaleniu ognia, zaplanuj wycieczkę tak, aby uwzględniała miejsca do tego przeznaczone. Miejsce, w którym możesz rozpalić ognisko zlokalizowane jest w oddziale 938-i Leśnictwa Lubliniec, w razie wątpliwości skontaktuj się z koordynatorem programu w nadleśnictwie.
- 15.Drewno na rozpalenie ogniska w wyznaczonym miejscu przynieś ze sobą.
- 16.Pozyskiwanie drewna i innego materiału w dowolnym celu, np. rozpalenia ognia czy budowy konstrukcji obozowych, jest zabronione.
- 17.Na obszarze objętym programem "Zanocuj w lesie" dopuszcza się używania kuchenek gazowych pod następującymi warunkami:
	- a) sprawdź obowiązujące w danym dniu zagrożenie pożarowe, dwukrotnie w ciągu dnia. Zagrożenie pożarowe jest aktualizowane o godz. 10:00 i 14:00. Sprawdzisz je na stronie *http://bazapozarow.ibles.pl/zagrozenie/* lub https://www.bdl.lasy.gov.pl/portal/mapy - wybierając w menu "Mapy BDL" / "Mapa zagrożenia pożarowego". W przypadku dużego zagrożenia (3. "czerwony" stopień) używanie kuchenek jest zabronione!
	- b) używanie kuchenek dozwolone jest tylko pod stałym nadzorem, gwarantującym zabezpieczenie przed ewentualnym powstaniem pożaru,
	- c) zabronione jest używanie kuchenek na glebach torfowych, w młodnikach i drzewostanach, w których wysokość koron drzew znajduje się poniżej 5m od ziemi oraz na powierzchniach porośniętych wysokimi trawami i wrzosem,
- 18.Nie wjeżdżaj do lasu pojazdem silnikowym, zaprzęgowym ani motorowerem. Jeśli przyjechałeś samochodem, zostaw go na pobliskim parkingu leśnym lub innym miejscu do tego wyznaczonym. Lokalizacja miejsc postoju pojazdów zaznaczona jest na mapie obszaru [link]
- 19.Możesz pozyskiwać na własny użytek owoce i grzyby. Zanim je pozyskasz, upewnij się, że są jadalne i nie podlegają ochronie gatunkowej oraz że nie znajdujesz się w oznakowanym miejscu, w którym zbiór płodów runa leśnego jest zabroniony.
- 20.Weź z domu worek na odpadki i po biwakowaniu zabierz je ze sobą. W środku lasu nie znajdziesz kosza na śmieci.
- 21.Zachęcamy Cię, abyś do przechowywania przyniesionych do lasu posiłków i napojów używał pudełek i butelek wielokrotnego użytku.
- 22.Nie wyrzucaj pozostałości jedzenia, które przyniosłeś za sobą. Nie są one naturalnym składnikiem ekosystemu leśnego i mogą zaszkodzić dziko żyjącym zwierzętom.
- 23.Załatwiając potrzeby fizjologiczne, zatrzyj po sobie ślady. Ogranicz używanie środków higieny osobistej ingerujących w środowisko naturalne np. chusteczek nawilżanych.
- 24.Jeśli zabierasz na wyprawę swojego pupila, pamiętaj, żeby trzymać go cały czas na smyczy.
- 25.W trosce o bezpieczeństwo swoje i dzikich zwierząt zachowaj od nich odpowiedni dystans. Nie podchodź do nich i nie próbuj ich karmić.
- 26.Zwróć uwagę na to, żeby nie planować noclegu na trasie przemieszczania się leśnych zwierząt (charakterystyczne wąskie, wydeptane ścieżki).
- 27.W razie zagrożenia zdrowia znajdź najbliższy słupek oddziałowy i podaj osobom przyjmującym zgłoszenie numery, które są na nim widoczne.
- 28.Pamiętaj, że nie jesteś jedynym gościem lasu. Zachowaj ciszę.
- 29.Zapoznaj się ze zasadami bezpiecznego i etycznego przebywania na obszarze. Znajdziesz je wszystkie na stronie internetowej nadleśnictwa.
- 30.W razie dodatkowych pytań, skontaktuj się z Nadleśnictwem pod numerem telefonu (34) 351 33 38 lub mailowo: lubliniec@katowice.lasy.gov.pl

Dane kontaktowe:

- www.lubliniec.katowice.lasy.gov.pl
- lubliniec@katowice.lasy.gov.pl